http://www.tutorialspoint.com

This section presents you various set of Mock Tests related to **COBOL Framework**. You can download these sample mock tests at your local machine and solve offline at your convenience. Every mock test is supplied with a mock test key to let you verify the final score and grade yourself.

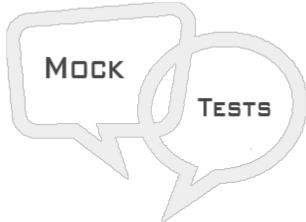

COBOL MOCK TEST I

## Q 1 - Which data type is not available in COBOL?

- A Alphabetic A
- B Long L
- C Alphanumeric X
- D Numeric 9

## Q 2 - What does COBOL stand for?

- A Common Business Oriented Language
- B Common Business Object Language
- C Common Oriented Business Language
- D Common Object Business Language

## Q 3 - Which is the mandatory division in COBOL program?

- A PROCEDURE DIVISION.
- **B IDENTIFICATION DIVISION**
- C DATA DIVISION
- D ENVIRONMENT DIVISION

#### Q 4 - How is sign stored in a COMP-3 field?

- A First Bit
- B Last Bit

- C First Nibble
- D Last Nibble

## Q 5 - What will happen if you code GO BACK instead of STOP RUN in a stand alone COBOL program?

- A Program will give run time error.
- B Program will go in infinite loop.
- C Program will execute normally.
- D Program will throw compilation error.

#### Q 6 - Which of the following file opening mode is invalid in COBOL?

- A APPEND
- **B** INPUT
- C OUTPUT
- D EXTEND

#### Q 7 - What is the maximum size of a numeric field we can define in COBOL?

- A 920
- B 918
- C 931
- D 910

#### Q 8 - What is the mode in which you will OPEN a file for writing?

- A OUTPUT
- **B** EXTEND
- C Either OUTPUT or EXTEND
- D INPUT-OUTPUT

#### Q 9 - What is 77 level used for?

- A Renames
- B Redefine
- C Group Item
- D Elementary Level

Q 10 - Where does AREA B in COBOL start from?

- A 01 to 07 columns
- B 12 to 72 columns
- C 08 to 11 columns
- D 73 to 80 columns

#### Q 11 - Where does the FILE-CONTROL paragraph appear?

- A Procedure Division
- **B** Environment Division
- C Identification Division
- D Data Division

#### Q 12 - Can I redefine an X10 field with a field of X20?

- A No
- B Yes

Q 13 - What is the length of PIC 9.999?

- A 4
- B 6
- C 5
- D 3

## Answer : C

## Explanation

Length of PIC 9.999 is 5 as '.' takes 1 byte. So total 1 byte for '.' and 4 bytes for 9.

#### Q 14 - How many times following loop will execute?

MOVE 5 TO X. PERFORM X TIMES. MOVE 10 TO X. END-PERFORM. A - 11 B - 5 C - 10 D - 15

#### Q 15 - Which cobol verb is used for updating a file?

- A READ
- B WRITE
- C UPDATE
- D REWRITE

Q 16 - Under which section we should make an entry in the program for a SORT file?

- A FD
- B SD
- C MD
- D None of these

#### Q 17 - How you will declare a Half Word Binary in program?

- A S98 COMP
- B S94 COMP
- C 98 COMP
- D 94 COMP

#### Q 18 - If 436 value is moved to a PP999 PIC clause, then what is edited value taken?

- A .00436
- B 00436
- C 436
- D 43600

#### Q 19 - Where can we specify OCCURS clause?

- A Elementary Item
- B Group Item
- C Both A & B
- D None of these

#### Q 20 - Which utility is used for compiling COBOL program?

- A IKJEFT01
- B IGYCRCTL
- C IGYCTCRL
- D None of these

### Q 21 - How many bytes does a S97 SIGN TRAILING SEPARATE field occupy?

- A 7 bytes
- B 8 bytes
- C 4 bytes
- D 10 bytes

#### Q 22 - What does SEARCH ALL do?

- A Linear search
- B Binary search
- C Sequential search
- D None of these

#### Q 23 - In which division, Linkage Section comes?

- A Identification Division
- **B** Environment Division
- C Data Division
- **D** Procedure Division

#### Q 24 - In which division, Input-Output section?

- A Identification Division
- **B** Environment Division
- C Data Division
- D Procedure Division

# Q 25 - Which of the following statement will give you 'Tutorials' in TutorialsPoint string?

- A TutorialsPoint1:9
- B TutorialsPoint9
- C TutorialsPoint9:1
- D TutorialsPoint9:9

## **ANSWER SHEET**

#### **Question Number** Answer Key

1

В

| 2                                            | A |
|----------------------------------------------|---|
| 3                                            | В |
| 4                                            | D |
| 5                                            | В |
| 6                                            | A |
| 7                                            | В |
| 8                                            | C |
| 9                                            | D |
| 10                                           | В |
| 11                                           | В |
| 12                                           | В |
| 13                                           | C |
| 14                                           | В |
| 15                                           | D |
| 16                                           | В |
| 17                                           | В |
| 18                                           | A |
| 19                                           | C |
| 20                                           | В |
| 21                                           | В |
| 22                                           | В |
| 23                                           | C |
| 24                                           | В |
| 25                                           | A |
| Loading [MathJax]/jax/output/HTML-CSS/jax.js |   |